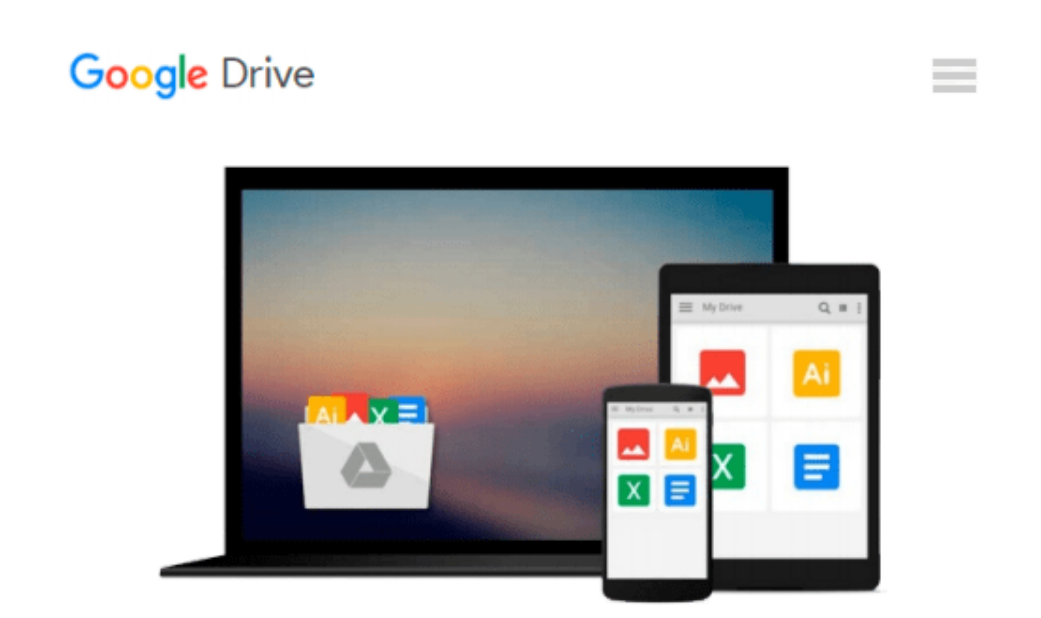

# **The iOS Apprentice: Third Edition: Beginning iOS Development with Swift**

*Matthijs Hollemans*

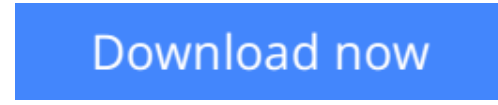

[Click here](http://zonebook.me/go/read.php?id=0989675157) if your download doesn"t start automatically

# **The iOS Apprentice: Third Edition: Beginning iOS Development with Swift**

Matthijs Hollemans

### **The iOS Apprentice: Third Edition: Beginning iOS Development with Swift** Matthijs Hollemans

### **There is an updated version of this book. Search for iOS Apprentice Third Edition: Update for Swift 1.2**

Learn iPhone and iPad Programming via Tutorials!

If you're new to iOS and Swift, or to programming in general, learning how to write an app can seem incredibly overwhelming.

That's why you need a book that:

- Shows you how to write an app step-by-step
- Has tons of illustrations and screenshots to make everything clear
- Is written in a fun and easygoing manner!

In this book, you will learn how to make your own iPhone and iPad apps, through a series of four epic-length hands-on tutorials.

These hands-on tutorials describe in full detail how to build a new app from scratch. Four tutorials, four apps. Each new app will be a little more advanced than the one before, and together they cover everything you need to know to make your own apps.

By the end of the series you'll be experienced enough to turn your ideas into real apps that you can sell on the App Store.

**Tutorial 1: Bull's Eye.** In the first tutorial in the book, you'll start off by building a simple but fun game to learn the basics of iPhone programming. In the process, you'll get familiar with Xcode, Interface Builder, and Swift in an easygoing manner.

**Tutorial 2: Checklists.** In the second tutorial in the series, you'll create your own to-do list app. In the process, you'll learn about the fundamental design patterns that all iOS apps use and about table views, navigation controllers and delegates. Now you're making apps for real!

**Tutorial 3: MyLocations.** In the third tutorial, you'll develop a location-aware app that lets you keep a list of spots that you find interesting. In the process, you'll learn about Core Location, Core Data, Map Kit, and much more!

**Tutorial 4: StoreSearch.** Mobile apps often need to talk to web services and that's what you'll do in this final tutorial of the book. You'll make a stylish app for iPhone and iPad that lets you search for products on the iTunes store using HTTP requests and JSON.

It is my sincere belief that this series can turn you from a complete newbie into an accomplished iOS developer, but you do have to put in the time and effort. By writing this book I've done my part, now it's up to you...

**[Download](http://zonebook.me/go/read.php?id=0989675157)** [The iOS Apprentice: Third Edition: Beginning iOS D ...pdf](http://zonebook.me/go/read.php?id=0989675157)

**[Read Online](http://zonebook.me/go/read.php?id=0989675157)** [The iOS Apprentice: Third Edition: Beginning iOS ...pdf](http://zonebook.me/go/read.php?id=0989675157)

#### **Download and Read Free Online The iOS Apprentice: Third Edition: Beginning iOS Development with Swift Matthijs Hollemans**

#### **From reader reviews:**

#### **Lucille Grant:**

Here thing why this kind of The iOS Apprentice: Third Edition: Beginning iOS Development with Swift are different and dependable to be yours. First of all studying a book is good nevertheless it depends in the content from it which is the content is as delightful as food or not. The iOS Apprentice: Third Edition: Beginning iOS Development with Swift giving you information deeper and in different ways, you can find any publication out there but there is no reserve that similar with The iOS Apprentice: Third Edition: Beginning iOS Development with Swift. It gives you thrill studying journey, its open up your current eyes about the thing in which happened in the world which is perhaps can be happened around you. You can actually bring everywhere like in area, café, or even in your means home by train. In case you are having difficulties in bringing the imprinted book maybe the form of The iOS Apprentice: Third Edition: Beginning iOS Development with Swift in e-book can be your alternate.

#### **Juan Turgeon:**

The book The iOS Apprentice: Third Edition: Beginning iOS Development with Swift has a lot associated with on it. So when you check out this book you can get a lot of benefit. The book was written by the very famous author. The writer makes some research ahead of write this book. That book very easy to read you can find the point easily after perusing this book.

#### **Willis Newby:**

Do you like reading a guide? Confuse to looking for your preferred book? Or your book ended up being rare? Why so many concern for the book? But any people feel that they enjoy to get reading. Some people likes reading through, not only science book but additionally novel and The iOS Apprentice: Third Edition: Beginning iOS Development with Swift or maybe others sources were given expertise for you. After you know how the truly amazing a book, you feel wish to read more and more. Science e-book was created for teacher as well as students especially. Those textbooks are helping them to increase their knowledge. In other case, beside science publication, any other book likes The iOS Apprentice: Third Edition: Beginning iOS Development with Swift to make your spare time far more colorful. Many types of book like here.

#### **Ashley Wright:**

Reserve is one of source of know-how. We can add our knowledge from it. Not only for students but also native or citizen have to have book to know the change information of year for you to year. As we know those books have many advantages. Beside all of us add our knowledge, may also bring us to around the world. Through the book The iOS Apprentice: Third Edition: Beginning iOS Development with Swift we can consider more advantage. Don't that you be creative people? To become creative person must want to read a book. Just choose the best book that acceptable with your aim. Don't always be doubt to change your life at this book The iOS Apprentice: Third Edition: Beginning iOS Development with Swift. You can more pleasing than now.

# **Download and Read Online The iOS Apprentice: Third Edition: Beginning iOS Development with Swift Matthijs Hollemans #85ALE1VOIF7**

## **Read The iOS Apprentice: Third Edition: Beginning iOS Development with Swift by Matthijs Hollemans for online ebook**

The iOS Apprentice: Third Edition: Beginning iOS Development with Swift by Matthijs Hollemans Free PDF d0wnl0ad, audio books, books to read, good books to read, cheap books, good books, online books, books online, book reviews epub, read books online, books to read online, online library, greatbooks to read, PDF best books to read, top books to read The iOS Apprentice: Third Edition: Beginning iOS Development with Swift by Matthijs Hollemans books to read online.

### **Online The iOS Apprentice: Third Edition: Beginning iOS Development with Swift by Matthijs Hollemans ebook PDF download**

**The iOS Apprentice: Third Edition: Beginning iOS Development with Swift by Matthijs Hollemans Doc**

**The iOS Apprentice: Third Edition: Beginning iOS Development with Swift by Matthijs Hollemans Mobipocket**

**The iOS Apprentice: Third Edition: Beginning iOS Development with Swift by Matthijs Hollemans EPub**